## SAP ABAP table SRM VE\_SDATA\_RECORD {Relevant Data for Questionnaire Determination}

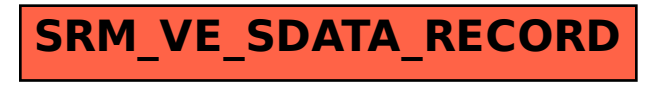